# **[Missing values](https://www.r-exercises.com/2015/12/14/missing-values/)**

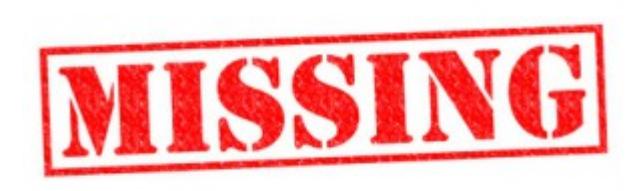

Today we're training how to handle missing values in a data set. Before starting the exercises, please first read section 2.5 of [An Introduction](https://cran.r-project.org/doc/manuals/R-intro.pdf) [to R](https://cran.r-project.org/doc/manuals/R-intro.pdf).

Solutions are available [here](https://www.r-exercises.com/2015/12/15/missing-values-solutions/).

### **Exercise 1**

If  $X \leq c$  (22,3,7, NA, NA, 67) what will be the output for the R statement length(X)

### **Exercise 2**

If  $X = c(NA, 3, 14, NA, 33, 17, NA, 41)$  write some R code that will remove all occurrences of NA in X. a.  $X[i]$ is.na $(X)$ ] b.  $X[i s, na(X)]$ c.  $X[X == NA] = 0$ 

### **Exercise 3**

```
If Y = c(1,3,12,NA,33,7,NA,21) what R statement will replace
all occurrences of NA with 11?
a. Y[Y == NA] = 11b. Y[i, na(Y)] = 11c. Y[Y==11] = NA
```
### **Exercise 4**

If  $X = c(34, 33, 65, 37, 89, NA, 43, NA, 11, NA, 23, NA)$  then what will count the number of occurrences of NA in X? a.  $sum(X == NA)$ b. sum $(X == NA, is.na(X))$ c.  $sum(is.na(X))$ 

Consider the following vector  $W < -c$  (11, 3, 5, NA, 6) Write some R code that will return TRUE for value of W missing in the vector.

### **Exercise 6**

Load 'Orange' dataset from R using the command data(Orange) . Replace all values of age=118 to NA.

### **Exercise 7**

Consider the following vector  $A \leq c$  (33, 21, 12, NA, 7, 8). Write some R code that will calculate the mean of A without the missing value.

### **Exercise 8**

Let:  $c1 < -c(1,2,3,NA)$  ;  $c2 < -c(2, 4, 6, 89)$  ;  $c3 < -c(45, NA, 66, 101)$ . If  $X \leq$  rbind (c1,c2,c3, deparse.level=1), write a code that will display all rows with missing values.

### **Exercise 9**

Consider the following data obtained from df <- data.frame (Name =  $c(NA, "Joseph", "Martin", NA, "Andrea"), Sales =  $c(15,$$ 18, 21, 56, 60), Price = c(34, 52, 21, 44, 20), stringsAsFactors = FALSE)

Write some R code that will return a data frame which removes all rows with NA values in Name column

### **Exercise 10**

Consider the following data obtained from df < data.frame(Name = c(NA, "Joseph", "Martin", NA, "Andrea"), Sales =  $c(15, 18, 21, NA, 60)$ , Price =  $c(34, 52, 33, 44, NA)$ , stringsAsFactors = FALSE) Write some R code that will remove all rows with NA values and give the following output

Name Sales Price 2 Joseph 18 52 3 Martin 21 33

## **[Array exercises](https://www.r-exercises.com/2015/12/01/array-exercises/)**

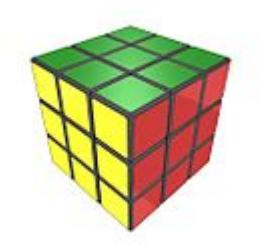

**Exercise 1**

Create an array (3 dimensional) of 24 elements using the dim() function.

### **Exercise 2**

Create an array (3 dimensional) of 24 elements using the array() function.

### **Exercise 3**

Assign some dimnames of your choice to the array using the dimnames() function.

### **Exercise 4**

Assign some dimnames of your choice to the array using the arguments of the array() function.

### **Exercise 5**

Instead of column-major array, make a row-major array (transpose).

### **Exercise 6**

For this exercise, and all that follow, download [this file,](https://www.r-exercises.com/wp-content/uploads/2015/10/ex.csv) and read it into R using the read.csv() function, e.g.: temp Copy the column named N into a new variable arr.

Set dimensions of this variable and convert it into a  $3 * 2 *$ 4 array. Add dimnames.

**Exercise 8** Print the whole array on the screen.

**Exercise 9** Print only elements of height 2, assuming the first dimension represents rows, the second columns and the third heigth.

**Exercise 10** Print elements of height 1 and columns 3 and 1.

**Exercise 11** Print element of height 2, column 4 and row 2.

**Exercise 12** Repeat the exercises 9-11, but instead of using numbers to reference row, column and height, use dimnames.

Image: [Cubo completato](https://commons.wikimedia.org/wiki/File:Cubo_completato.jpg#/media/File:Cubo_completato.jpg)" by [Masakazu "Matto" Matsumoto](http://www.flickr.com/people/77581941@N00) from Nagoya, Japan – [http://flickr.com/photos/vitroids/1527092739/.](http://flickr.com/photos/vitroids/1527092739/) Licensed under [CC BY 2.0](http://creativecommons.org/licenses/by/2.0) via [Wikimedia Commons](http://commons.wikimedia.org/wiki/).

# **[Matrix exercises](https://www.r-exercises.com/2015/11/28/matrix-exercises/)**

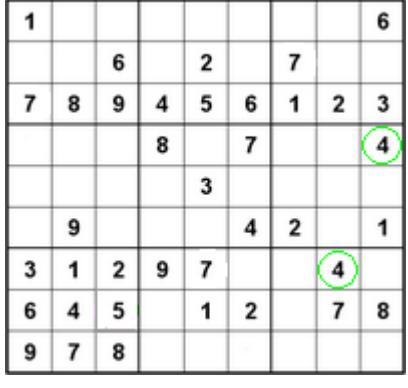

Please note, solutions are available [here.](https://www.r-exercises.com/2015/12/04/matrix-exercises-solutions/) **Exercise 1**

Create three vectors x,y,z with integers and each vector has 3 elements. Combine the three vectors to become a 3×3 matrix A where each column represents a vector. Change the row names to a,b,c.

Think: How about each row represents a vector, can you modify your code to implement it?

### **Exercise 2**

Please check your result from Exercise 1, using is.matrix(A). It should return TRUE, if your answer is correct. Otherwise, please correct your answer. Hint: Note that is.matrix() will return FALSE on a non-matrix type of input. Eg: a vector and so on.

### **Exercise 3**

Create a vector with 12 integers. Convert the vector to a 4\*3 matrix B using matrix(). Please change the column names to x, y, z and row names to a, b, c, d. The argument byrow in matrix() is set to be FALSE by default. Please change it to TRUE and print B to see the differences.

### **Exercise 4**

Please obtain the transpose matrix of B named tB.

### **Exercise 5**

Now tB is a 3×4 matrix. By the rule of matrix multiplication in algebra, can we perform tB\*tB in R language? (Is a 3×4 matrix multiplied by a 3×4 allowed?) What result would we get?

### **Exercise 6**

As we can see from Exercise 5, we were expecting that tB\*tB would not be allowed because it disobeys the algebra rules. But it actually went through the computation in R. However, as we check the output result , we notice the multiplication with a single \* operator is performing the componentwise multiplication. It is not the conventional matrix multiplication. How to perform the conventional matrix multiplication in R? Can you compute matrix A multiplies tB ?

### **Exercise 7**

If we convert A to a data.frame type instead of a

matrix , can we still compute a conventional matrix multiplication for matrix A multiplies matrix A ? Is there any way we could still perform the matrix multiplication for two data.frame type variables? (Assuming proper dimension)

### **Exercise 8**

Extract a sub-matrix from B named subB. It should be a  $3\times3$ matrix which includes the last three rows of matrix B and their corresponding columns.

### **Exercise 9**

Compute 3\*A , A+subB , A-subB . Can we compute A+B? Why?

### **Exercise 10**

Generate a n \* n matrix (square matrix) A1 with proper number of random numbers, then generate another  $n * m$  matrix  $A2$ . If we have A1\*M=A2 (Here \* represents the conventional multiplication), please solve for M. Hint: use the runif() and solve() functions. E.g., runif(9) should give you 9 random numbers.

**Want to practice matrices a bit more? We have more exercise sets on this topic [here](https://www.r-exercises.com/tag/matrix).**

Image: ["200px-Sudoku06u](https://commons.wikimedia.org/wiki/File:200px-Sudoku06u.png#/media/File:200px-Sudoku06u.png)" by [DrBorka](http://nl.wikipedia.org/wiki/User:DrBorka) from [nl](http://nl.wikipedia.org/wiki/). Licensed under [CC](http://creativecommons.org/licenses/by-sa/3.0/) [BY-SA 3.0](http://creativecommons.org/licenses/by-sa/3.0/) via [Wikimedia Commons](http://commons.wikimedia.org/wiki/).

## **[Logical vectors and operators](https://www.r-exercises.com/2015/11/25/logical-vectors-and-operators/)**

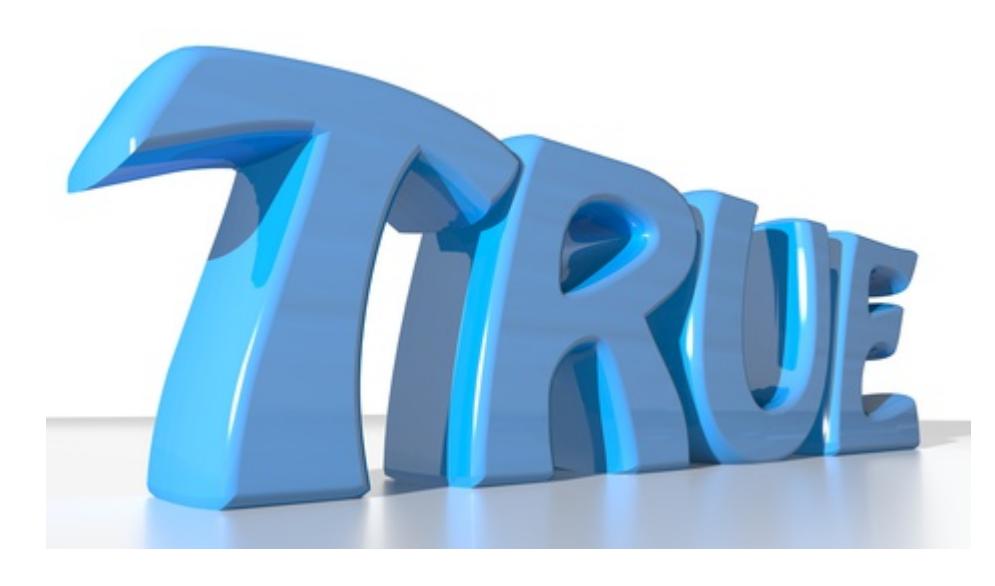

Before you start, enter the following code: data <- mtcars

Solutions are available [here](https://www.r-exercises.com/2015/12/04/logical-vectors-and-operators-solutions/).

### **Exercise 1**

Use logical operators to output only those rows of data where column mpg is between 15 and 20 (excluding 15 and 20).

### **Exercise 2**

Use logical operators to output only those rows of data where column cyl is equal to 6 and column am is not 0.

### **Exercise 3**

Use logical operators to output only those rows of data where column gear or carb has the value 4.

### **Exercise 4**

Use logical operators to output only the even rows of data.

### **Exercise 5**

Use logical operators and change every fourth element in column mpg to 0.

### **Exercise 6**

Output only those rows of data where columns vs and am have the same value 1, solve this without using  $==$  operator.

### **Exercise 7**

(TRUE + TRUE) \* FALSE , what does this expression evaluate to and why?

Output only those rows of data where at least vs or am have the value 1, solve this without using  $==$  or  $!=$ .

### **Exercise 9**

Explain the difference between  $|$ ,  $|$ ,  $\&$  and  $\&\&$ .

### **Exercise 10**

Change all values that are 0 in the column am in data to 2.

### **Exercise 11**

Add 2 to every element in the column vs without using numbers.

### **Exercise 12**

Output only those rows of data where vs and am have different values, solve this without using  $==$  or  $!=$ .

## **[Regular sequences](https://www.r-exercises.com/2015/10/23/regular-sequences/)**

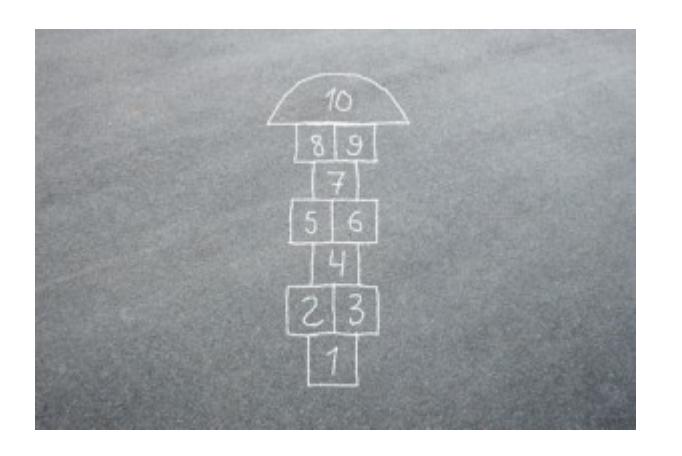

Before proceeding, please review Chapter 2 of [An Introduction to](https://cran.r-project.org/doc/manuals/R-intro.pdf) [R](https://cran.r-project.org/doc/manuals/R-intro.pdf) and the internal R Documentation for the seq() function (type ?seq in the R console).

Solutions are available [here](https://www.r-exercises.com/2015/11/24/regular-sequences-solutions/).

### **Excercise 1**

Using the seq() function, generate the sequence 2, 5, 8, 11.

Use the seq() function to generate the sequence 9, 18, 27, 36, 45.

### **Exercise 3**

Generate the sequence 9, 18, 27, 36, 45, 54, 63, 72, 81, 90 using the length.out parameter.

### **Exercise 4**

For this exercise, first write down your answer, without using R. Then, check your answer using R.

What is the output for the code:

 $seq(from = -10, to = 10, lenath.out = 5)$ **Exercise 5**

Assign value 5 to variable x.

Write code  $1:x-1$  you should get  $0, 1, 2, 3, 4$ .

Write code  $1: (x-1)$  you will get  $1, 2, 3, 4$ .

Explain the discrepancy in the output.

### **Exercise 6**

For this exercise, first write down your answer, without using R. Then, check your answer using R.

Create a vector a with values 1, 2, 3, 4

For the code  $seq(along.with = a)$ , what will be the output?

### **Exercise 7**

For this exercise, first write down your answer, without using R. Then, check your answer using R.

Generate a sequence using the below code.

 $seq(from=1, to=4, by=1)$ 

What other ways can you generate the same sequence?

- a.  $X < -1:4$
- b.  $X \leq -$  seq(4)
- c.  $X \leq c(1, 2, 3, 4)$
- d. All of the above

### **Exercise 8**

Generate a backward sequence from 5, 4, 3, 2, 1

### **Exercise 9**

Assign  $x < -c(1, 2, 3, 4)$ Using the function rep() , create the below sequence 1, 2, 3, 4, 1, 2, 3, 4, 1, 2, 3, 4 **Exercise 10** Assign  $x < -c(1, 2, 3, 4)$ 

Using the rep() function generate the sequence:

1, 1, 1, 2, 2, 2, 3, 3, 3, 4, 4, 4

**Want to practice regular sequences a bit more? We have more exercise sets on this topic [here.](https://www.r-exercises.com/tag/regular-sequences)**

## **[Vector exercises](https://www.r-exercises.com/2015/10/09/vector-exercises/)**

## $c(10, 27, 3)$

A vector is a simple data structure in R. You will use it frequently, often as a building block of more complex data structures and operations on those structures. Before proceeding, please follow our short [tutorial](https://www.r-exercises.com/2017/05/01/how-to-create-your-first-vector-in-r/) and review Chapter 2 of [An Introduction to R.](https://cran.r-project.org/doc/manuals/R-intro.pdf) First, write down your answer, without using R and without looking at the answer options. Then, match the answer you wrote down with one of the choices given. Finally, check your answer using R.

Solutions are available [here](https://www.r-exercises.com/2015/10/16/vector-exercises-solutions/).

### **Exercise 1**

Consider a vector:

 $x \leq -c(4, 6, 5, 7, 10, 9, 4, 15)$ 

What is the value of:

 $c(4, 6, 5, 7, 10, 9, 4, 15) < 7$ 

a. TRUE, FALSE, TRUE, FALSE, FALSE, FALSE, TRUE, FALSE b. TRUE, TRUE, TRUE, FALSE, FALSE, FALSE, TRUE, FALSE c. FALSE, TRUE, TRUE, FALSE, FALSE, FALSE, TRUE, FALSE d. TRUE, TRUE, TRUE, TRUE, TRUE, FALSE, TRUE, FALSE e. TRUE, TRUE, TRUE, FALSE, FALSE, FALSE, TRUE, FALSE

### **Exercise 2**

Consider two vectors:

 $p \leftarrow c$  (3, 5, 6, 8)

and

 $q \leq -c$  (3, 3, 3)

What is the value of:

p+q

a. 6, 8, 6, 8

b. 6, 8, 0, 0

c. 6, 8, NA, NA

d. 3, 5, 6, 8 Warning message: In p+q : longer object length is not a multiple of shorter object length

e. 6, 8, 9, 11

```
Exercise 3
If:
Age <- c(22, 25, 18, 20)
Name <- c("James", "Mathew", "Olivia", "Stella")
Gender <- c("M", "M", "F", "F")
then what is the R-code for getting the following output;
## Age Name Gender
## 1 22 James M
## 2 25 Mathew M
a.
DataFrame = data.frame(c(Age), c(Name), c(Gender))
subset(DataFrame, Gender == "M")
b.
DataFrame = data.frame(c(Age),c(Name),c(Gender))
subset(Gender=="M"), eval=FALSE
c.
DataFrame = data.frame(Age,Name,Gender)
subset(DataFrame,Gender=="M")
d.
DataFrame = data.frame(c(Age,Name,Gender))
subset(DataFrame,Gender=="M")
```
If

 $z \sim 0:9$ then what is the output from the following R-statements: digits <- as.character(z) as.integer(digits) a. Error in subset. object 'z' not found b. 0, 1, 2, 3, 4, 5, 6, 7, 8, 9 c. "NA", "NA", "NA", "NA", "NA", "NA", "NA", "NA", "NA" d. "0", "1", "2", "3", "4", "5", "6", "7", "8", "9" e. 0, 0, 0, 0, 0, 0, 0, 0, 0

### $\pmb{\times}$

**Learn more** about vectors in the online course [R Programming A-](https://www.r-exercises.com/product/r-programming-a-z-r-for-data-science-with-real-exercises/)[Z™: R For Data Science With Real Exercises!](https://www.r-exercises.com/product/r-programming-a-z-r-for-data-science-with-real-exercises/) This course had more than 68,000 students enrolled already and does not require prior knowledge of R. **Exercise 5**

Consider the vector:

 $x \leq -c(1, 2, 3, 4)$ 

What is the value of k for:

 $(x+2)[(!is.na(x)) \& x > 0] \rightarrow k$ 

a. 1, 2, 3, 4

b. 1, 4, 9, 16

c. Error: object 'k' not found

d. 3, 4, 5, 6

e. numeric(0)

Consider the AirPassenger data set

data(AirPassengers)

Which statement will produce the following output?

## [1] 112 118 132 129 121 135 148 148 136 119 104 118

a. AirPassengers[time(AirPassengers) >= 1949 & time(AirPassengers) < 1950, 12]

b. AirPassengers[AirPassengers >= 1949 & AirPassengers < 1950]

c. AirPassengers[time(AirPassengers) >= 1949 & time(AirPassengers) < 1950]

d. AirPassengers[AirPassengers >= 1949 & AirPassengers < 1950, 12]

e. c[[1]]

### **Exercise 7**

If

 $x \leq -c(2, 4, 6, 8)$ 

and

y <- c(TRUE, TRUE, FALSE, TRUE)

What is the value of:

 $sum(x[y])$ 

- a. 20
- b. 8
- c. 14
- d. NA

Consider the vector:

x <- c(34, 56, 55, 87, NA, 4, 77, NA, 21, NA, 39)

Which R-statement will count the number of NA values in x?

- a. count(is.na(X))
- b. length(is.na $(x)$ )
- c.  $sum(is.na(x))$
- d. count(!is.na(x))
- e.  $sum('is,na(x))$

**Want to practice vectors a bit more? We have more exercise sets on this topic [here](https://www.r-exercises.com/tag/vectors).**